## Package 'CDCPLACES'

March 14, 2024

Type Package

Title Access the 'CDC PLACES' API

Version 1.1.5

Maintainer Brenden Smith <smit2535@msu.edu>

Description Allows users to seamlessly query several 'CDC PLACES' APIs (<[https:](https://data.cdc.gov/browse?q=PLACES%20&sortBy=relevance) [//data.cdc.gov/browse?q=PLACES%20&sortBy=relevance](https://data.cdc.gov/browse?q=PLACES%20&sortBy=relevance)>) by geography, state, measure, and release year. This package also contains a function to explore the available measures for each release year.

License MIT + file LICENSE

URL <https://github.com/brendensm/CDCPLACES>,

<https://brendensm.github.io/CDCPLACES/>

Encoding UTF-8

RoxygenNote 7.2.3

**Suggests** testthat  $(>= 3.0.0)$ 

Config/testthat/edition 3

Imports curl, dplyr, httr, httr2, jsonlite, tidyr, tigris, sf, usa

**Depends**  $R$  ( $>= 2.10$ )

NeedsCompilation no

Author Brenden Smith [aut, cre]

Repository CRAN

Date/Publication 2024-03-14 20:00:08 UTC

### R topics documented:

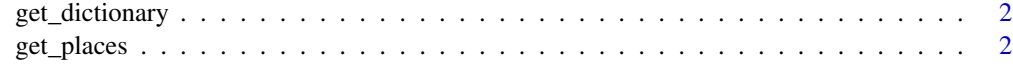

**Index** [4](#page-3-0)

#### Description

This function provides the user with a data frame that shows all of the available measures in the PLACES data set and for which release years the measures are included. #'

#### Usage

```
get_dictionary()
```
#### Value

a dataframe with the current PLACES data dictionary.

#### Examples

```
# First save the data
dictionary <- get_dictionary()
# Then view the data frame
# View(dictionary)
```
get\_places *Obtain data from the CDC PLACES APIs.*

#### Description

Use this function to access CDC PLACES API data. Measures are sourced from the Behavioral Risk Factor Surveillance System and the American Community Survey ACS.

#### Usage

```
get_places(
  geography = "county",
 state = NULL,
 measure = NULL,
  county = NULL,
  release = "2023",
  geometry = FALSE
)
```
#### get\_places 3

#### Arguments

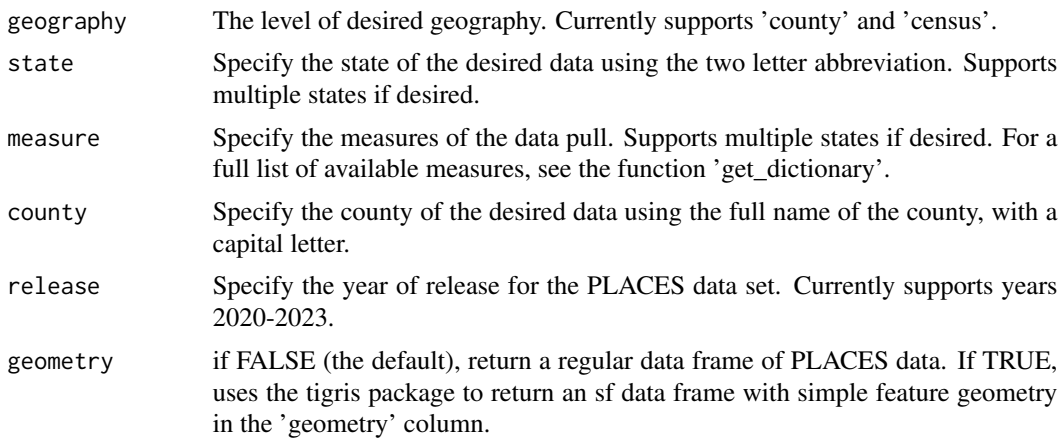

#### Value

A tibble that contains observations for each measure (adjusted and unadjusted prevalence) and geographic level.

#### Examples

```
get_places(geography = "county", state = "MI", measure = "SLEEP", release = "2023")
get_places(geography = "county", state = c("MI", "OH"),
measure = c("SLEEP", "ACCESS2"), release = "2023")
```
# <span id="page-3-0"></span>Index

get\_dictionary, [2](#page-1-0) get\_places, [2](#page-1-0)